## What is it all about?

## Introduction to Information Retrieval

Carsten Eickhoff

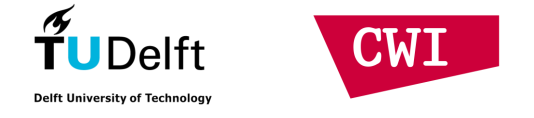

## 1 Introduction

- Google and other Web search providers are on the rise for more than 10 years
- They advance to take the role of "media all-rounders"
- On Coursera, you are learning about the range of products offered by Google
- In this lecture, we will try and understand **how** these services are facilitated

## IR Applications

- Many on-line activities involve IR technology
	- Media consumption (music, videos, text, …)
	- News tracking
	- Social networking
	- Online shopping
	- Advertisement
	- Mobile communication

#### Agenda

- 1. Introduction
- 2. IR Technology
	- a) Crawling
	- b) Indexing & Storage
	- c) Retrieval
	- d) Data-driven Technologies
- 3. IR for Children
- 4. Recommended Reading

Section 2

#### **IR TECHNOLOGY**

#### Searching and Term Matching

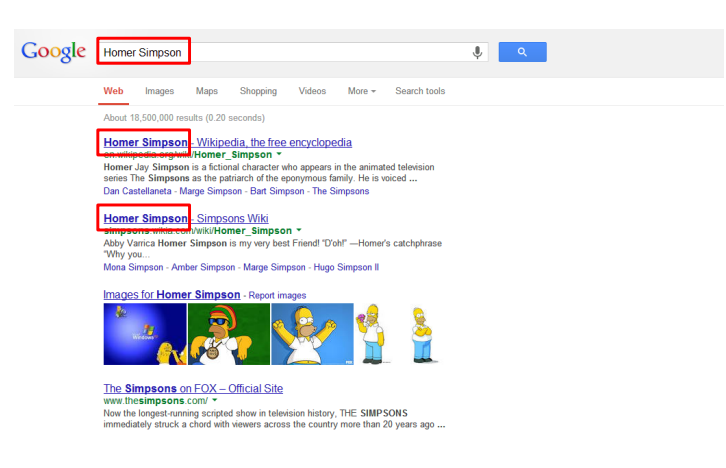

- Search engines do not understand queries!
- They only find things that are similar

#### Overview Web Search

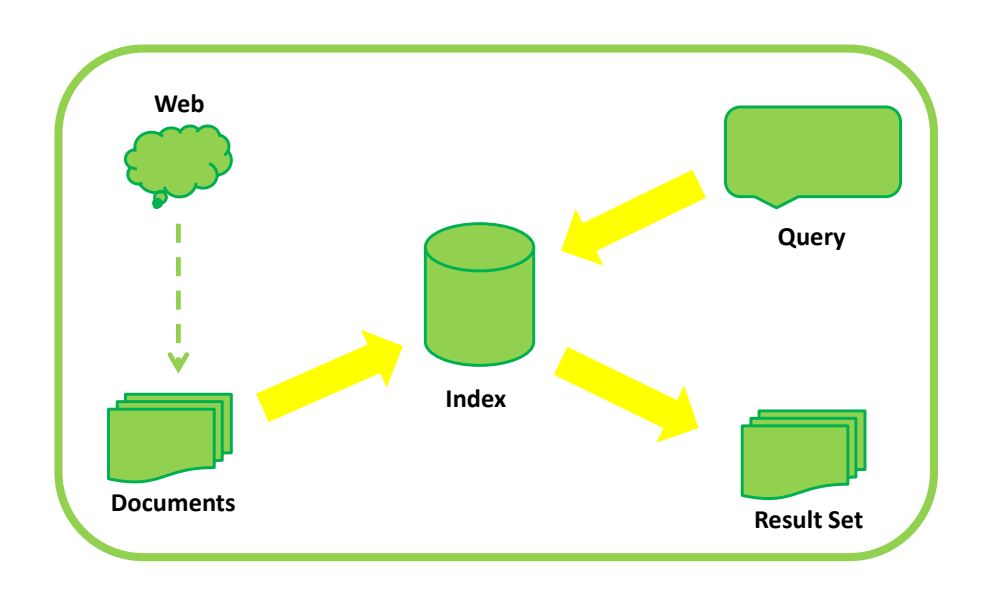

#### How does the Engine know what is out there?

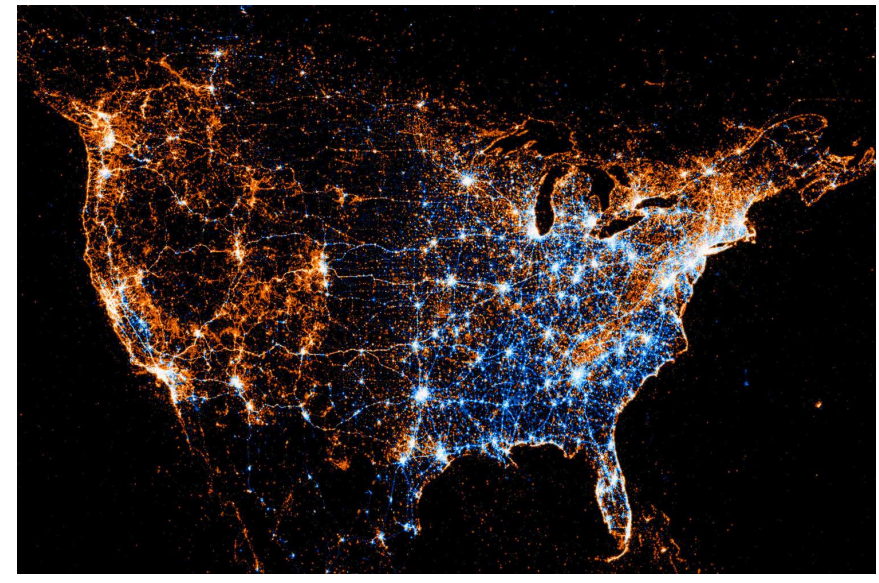

Section 2.1

#### **CRAWLING**

#### Overview Web Search

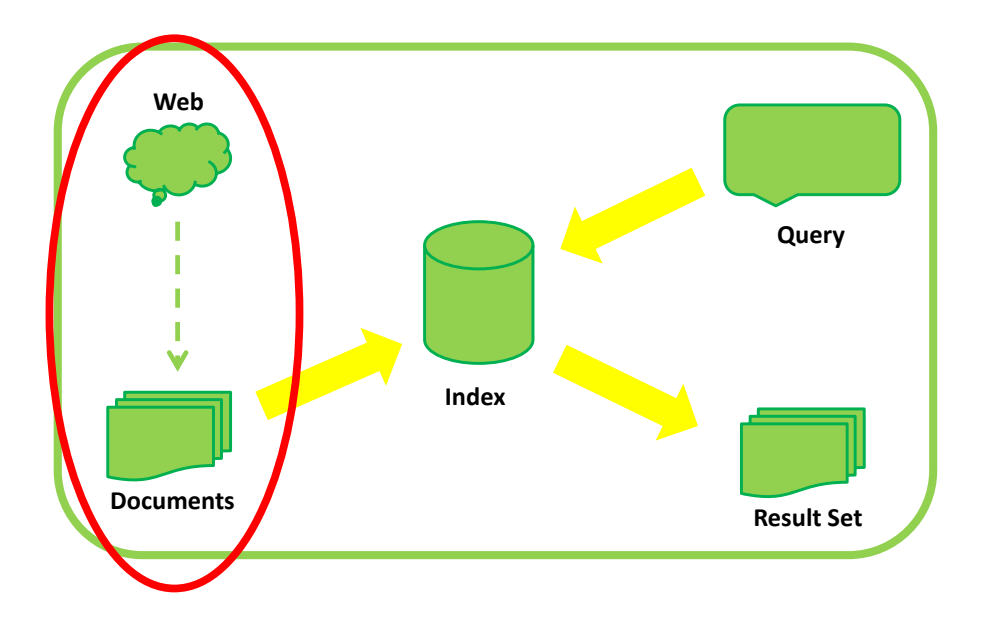

#### Spiders, Crawlers, Robots…

- Search engine companies send hordes of lightweight programs through the web
- Whenever they encounter a new or changed Web page, they save it.
- From there, they follow the page's outgoing links

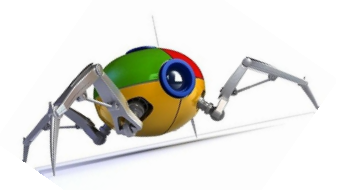

#### The Crawling Process The Crawling Process

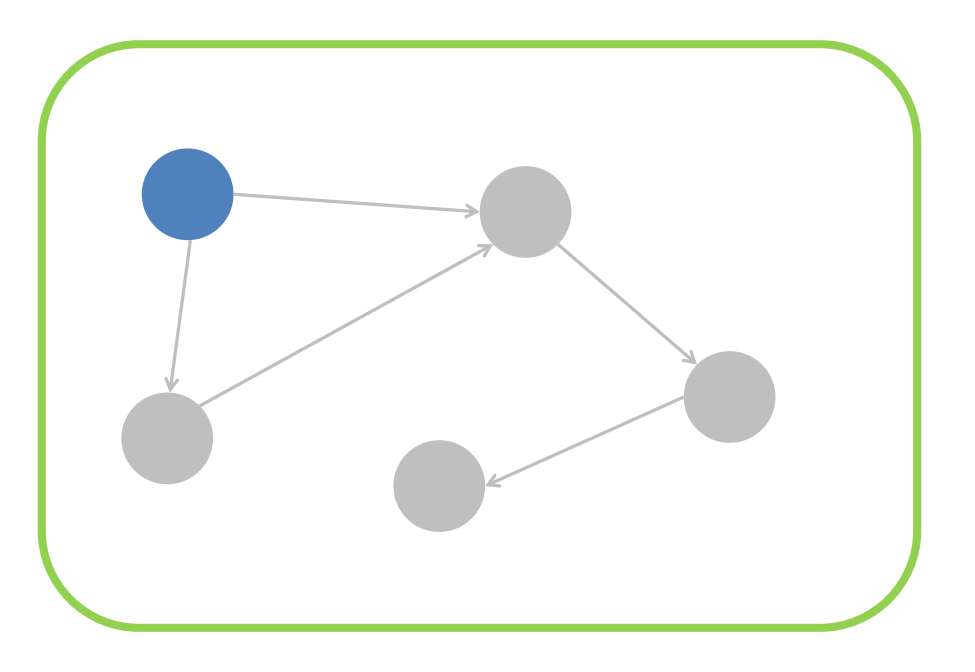

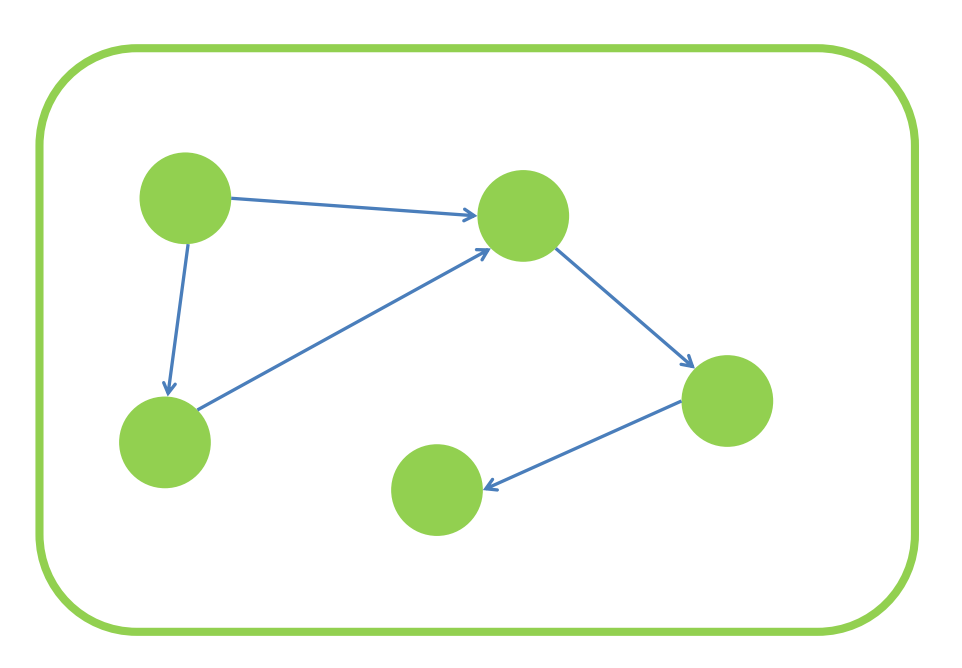

#### Crawling the Web

- Web crawling is an ongoing process
- To keep up with the pace at which information on the Web changes, pages are re-crawled all the time
- Search engine providers have to make sure that their crawlers are polite

#### The Ethics of Saving Everything…

- Large shares of the Web are of private or proprietary nature
- Crawlers should not visit those
- "robots.txt" regulates simple access rules for each Web server

#### Access Policy Examples

• Examples of robot policies in robots.txt

**Example 1:** User-agent: \* Disallow: /cyberworld/map/

User-agent: cybermapper Disallow:

**Example 2:** User-agent: \* Disallow: /

#### The Hidden Web

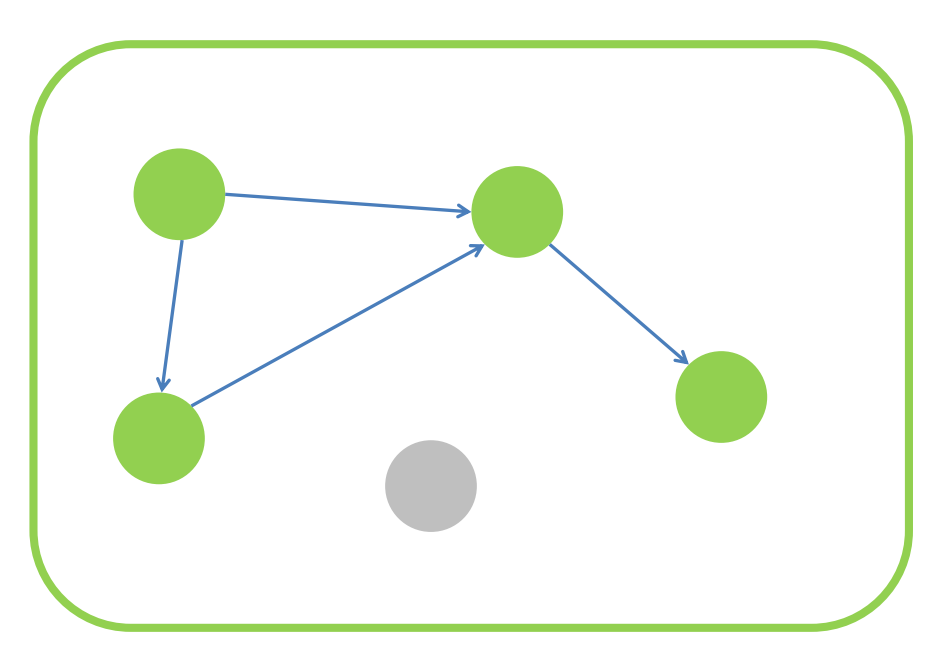

## The Deep Web

- Similar to the hidden Web, pages that only become available after user interaction
- E.g., product pages in a Web shop
- Some crawlers can fill in information in forms and explore the underlying pages
- But be careful, or your crawler buys a cruise ship tour…

Section 2.2

#### **INDEXING & STORAGE**

### Overview Web Search

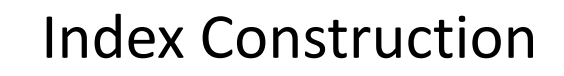

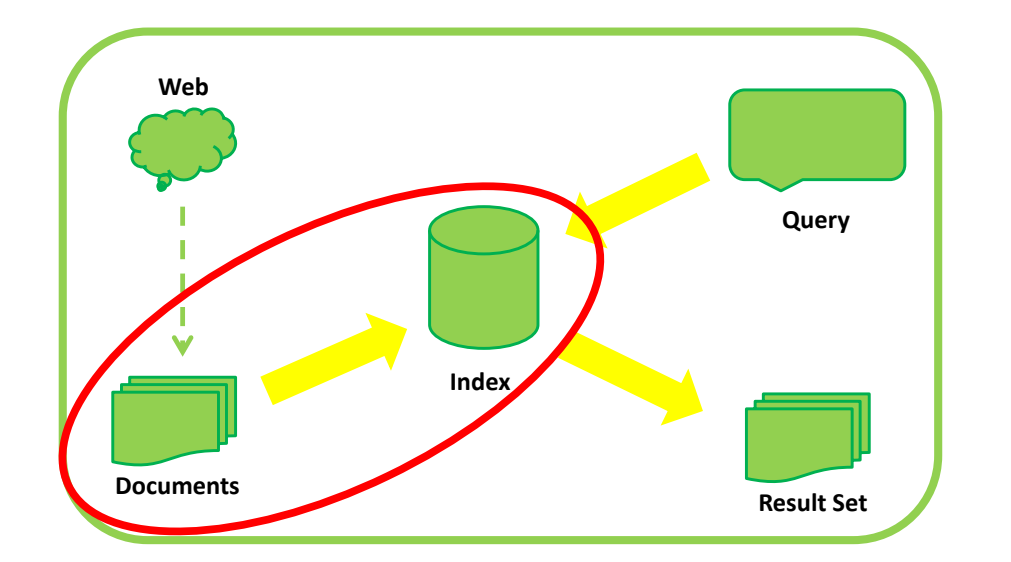

- Naïve Approach:
	- Make a copy of each page
	- When a query comes in, look for the terms in all saved pages
- But wait, is that clever?
	- We need to answer queries in half a second…

#### Inverted Index

- Turn the problem around
- Build an inverted index that tells us which document contains the query terms
- At query time, we only consider those documents that contain at least one query term

#### Example: Inverted Index

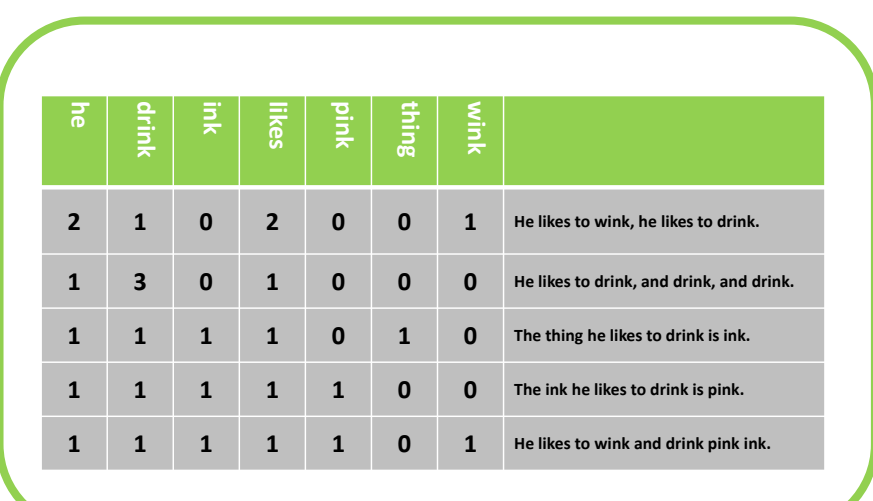

#### Example: Sparse Index

- Most fields of the matrix would be empty
- So we store it as a sparse matrix

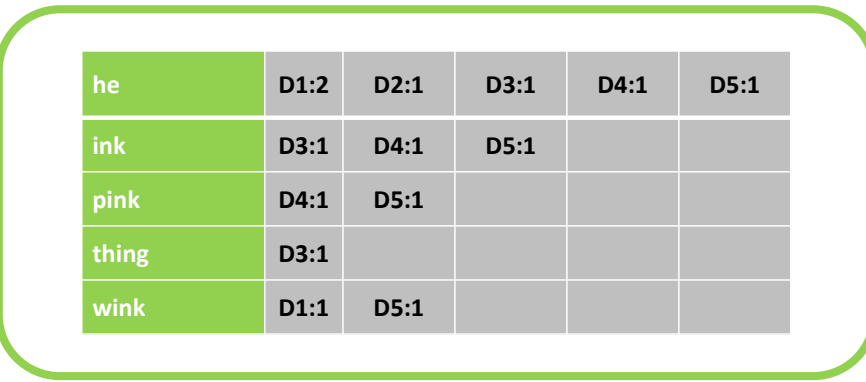

#### Example: Positional Index

• To preserve position information, we store each occurrence as a tuple <doc,pos>

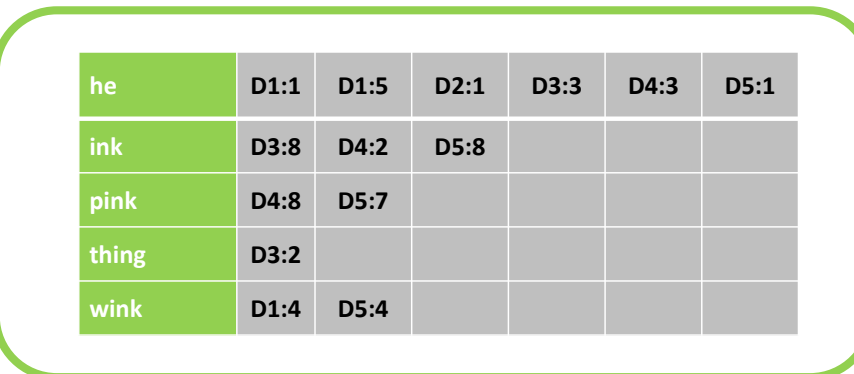

#### Positional Indices

- The inverted index allows us to know which terms are in which documents
- But we lose position information
- Term proximity may be important

Query: "Square dance"

Doc 1: "…Times Square in new York is often host to dance performances..."

Doc 2: "… Square dance is a dance for four couples…"

#### What if the index becomes too large?

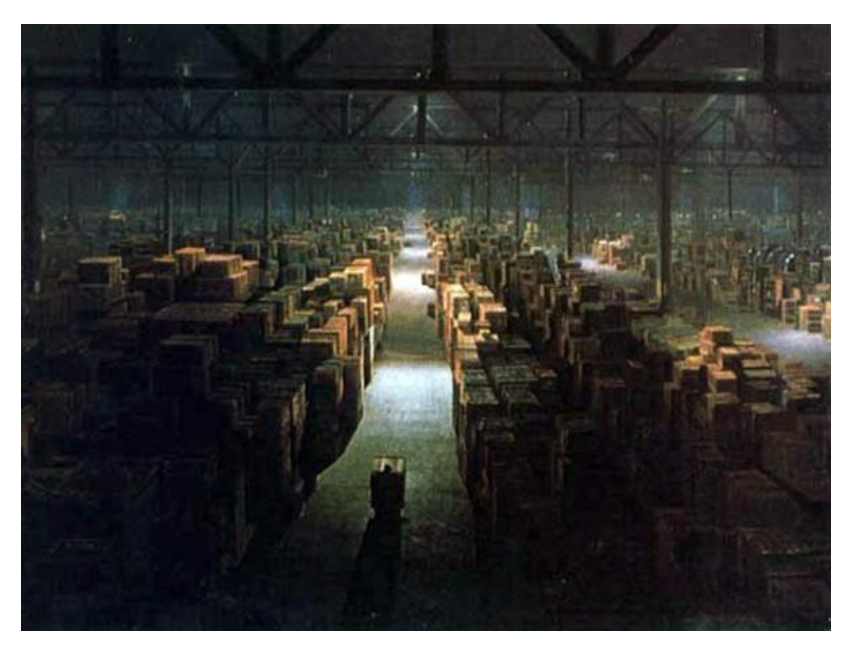

#### Distributed Indices

- If we cannot fit the index on a single machine any more, we split it up
- Such distributed architectures introduce new problems
	- Crawling
	- Indexing
	- Retrieval

# Map Shuffle Reduce

Map Reduce

#### Overview Web Search

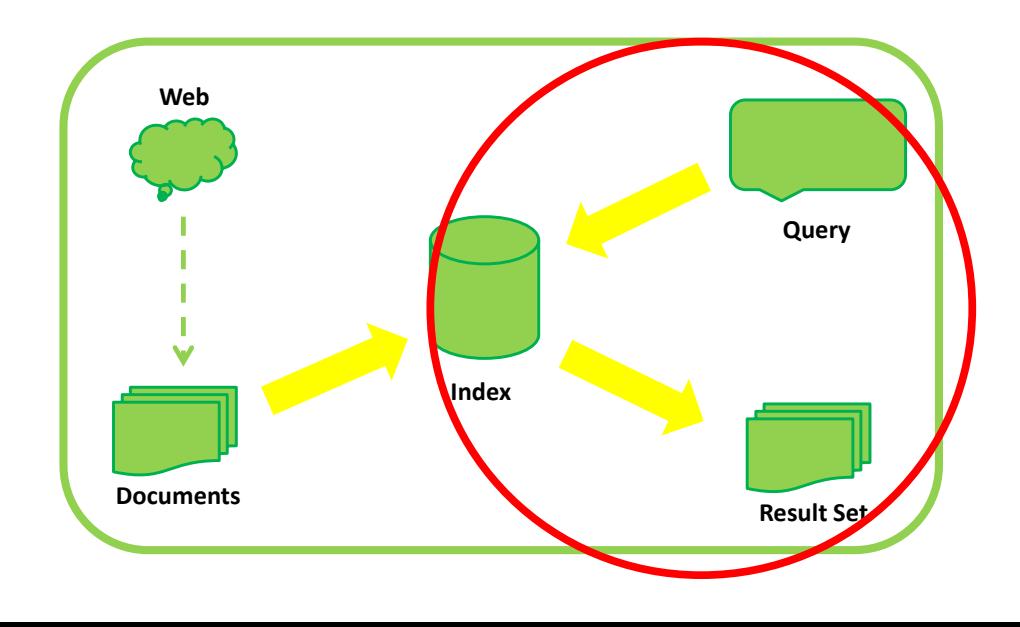

Section 2.3

**RETRIEVAL**

#### Boolean Retrieval

- The early days (1960's-80's)
- Searching in highly specialized collections
	- Legal or medical documents
	- Newspaper archives
- Searcher is a trained professional

#### Boolean Queries

• Complex queries in expert syntax describe information need (E.g., Westlaw)

#### *Information need:*

Information on the legal theories involved in preventing the disclosure of trade secrets by employees formerly employed by a competing company.

*Query:* "trade secret" /s disclos! /s prevent /s employe!

*Information need:* Requirements for disabled people to be able to access a workplace.

*Query:* disab! /p access! /s work-site work-place (employment /3 place)

#### Boolean Retrieval Summary

**+**

- Intuitive
- Gives searcher direct control over the retrieval process
- High cognitive load during query formulation and result set exploration

**-**

- No ordering to result sets
- Requires expert syntax

#### Ranked Retrieval

- Introduced in the early 1990's
- Returns documents in their order of relevance
- New problem: How to determine relevance?
- Retrieval model computes one relevance score per document and sorts accordingly

#### Vector Space Models

- Geometric model
- Idea:
	- Relevant documents are similar to the query
	- The more similar they are, the higher they are ranked

#### Vector Space Mappings

• Translate text documents into vectors

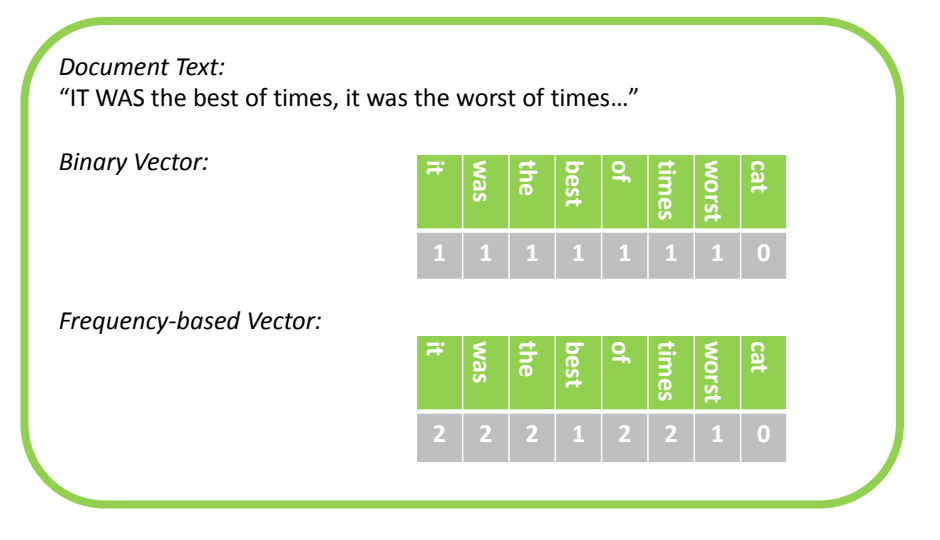

#### Documents in Space

- Each vector is a point in a high-dimensional space
- We tend to stop drawing at 3 dimensions, but 10,000 are also no problem mathematically ;-)
- Recall: Our document index already looks like a vector!

#### Distances in Vector Spaces

• Similar documents lie close together

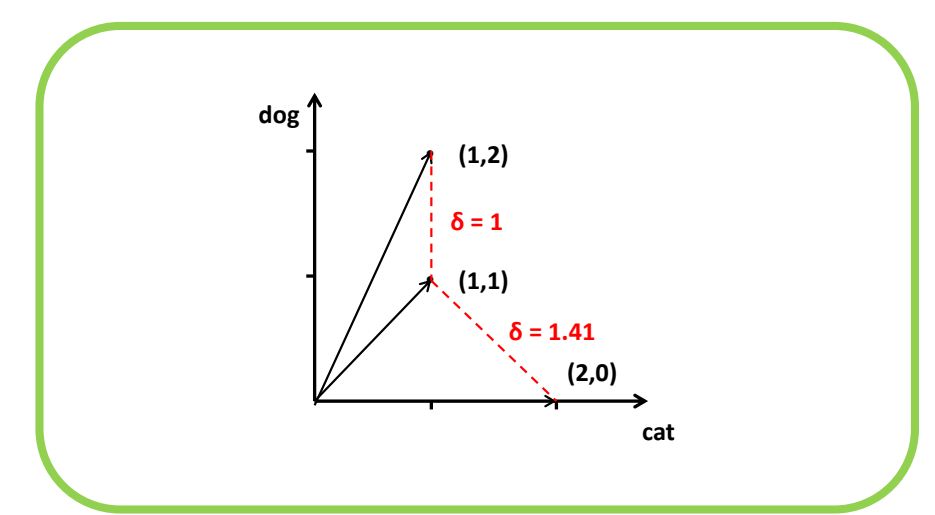

#### Probabilistic Models

- Alternatively, use probabilistic methods
- For each document, compute the probability of relevance towards the query
- Rank by probability

#### Building Document Models

- Build a language model of each document
- Count term frequencies and divide by document length

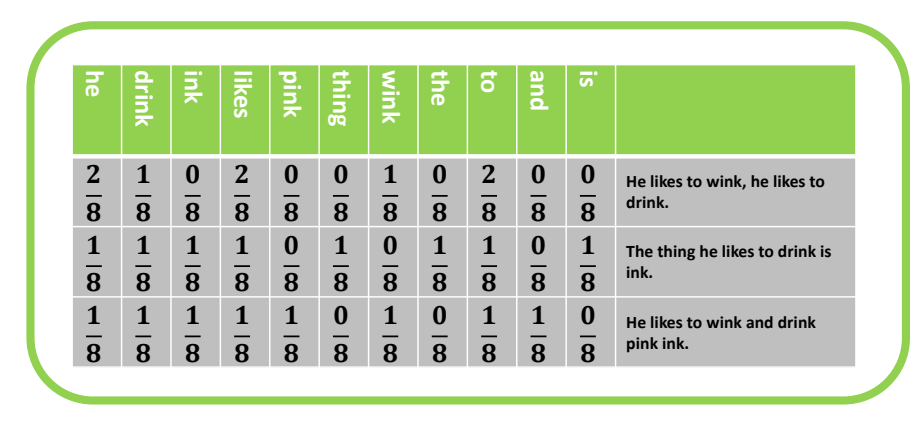

#### Ranking Documents

- Compute the likelihood of the query being generated by the document models
- Order documents by decreasing probability

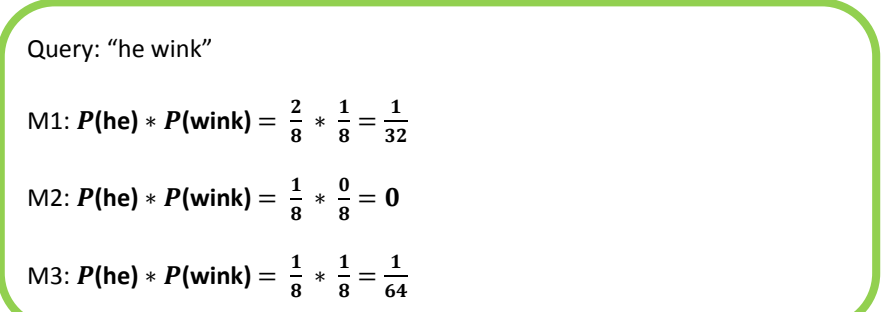

#### PageRank

- Google's fabled original ranking criterion
- Based on the idea that page authoritativeness should be rewarded during ranking
- Authoritativeness scores are iteratively propagated along hyperlinks

#### Example: PageRank

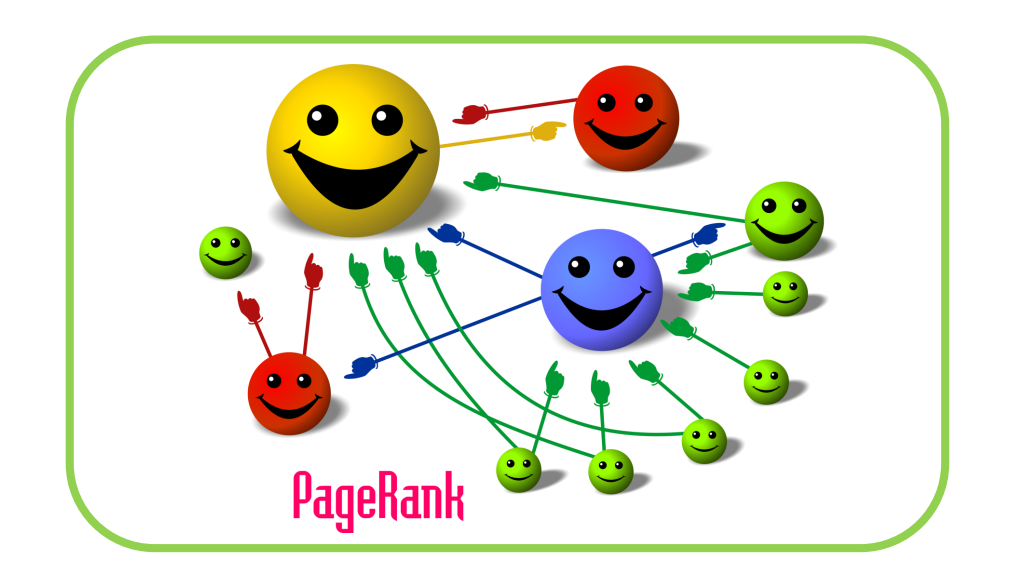

Section 2.4

#### **DATA-DRIVEN TECHNOLOGIES**

#### Everyone wants your Data. Everyone wants your bata.<br>But what do they do with it?<br>But what do they do with it?

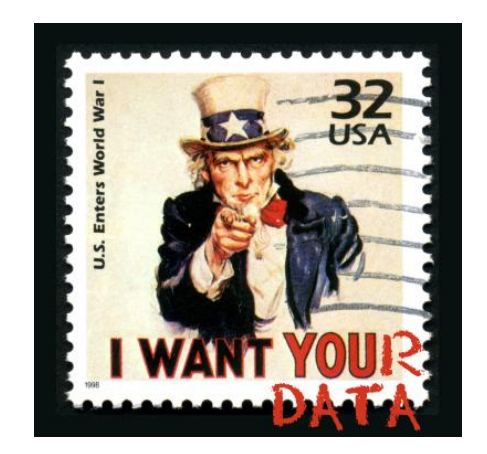

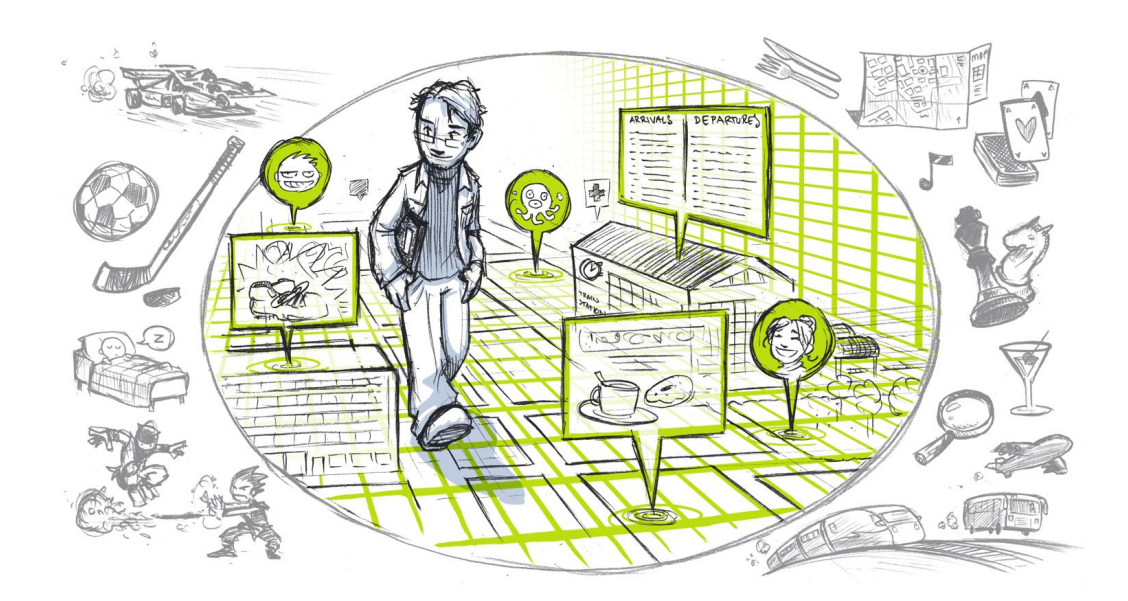

#### Search Personalization

- People have very specific preferences and interests (Topics, language, textual complexity, location, etc.)
- Based on your previous search history, we can find out about these preferences
- For future searches, the engine tries to optimize for the newly found preference

## Query Suggestion

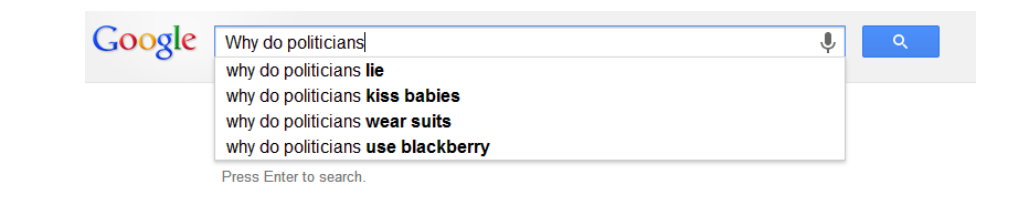

- Query suggestions try to help people formulate their information needs
- They are selected on the basis of frequent queries that extend the current query terms

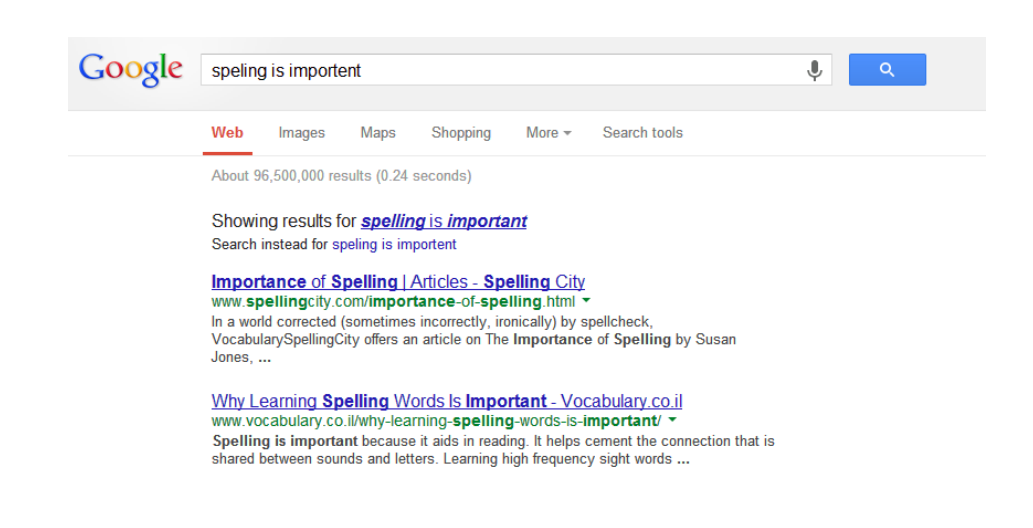

#### Spelling Correction Data-driven Spelling Correction

• Idea: Consensus is strong / errors are random

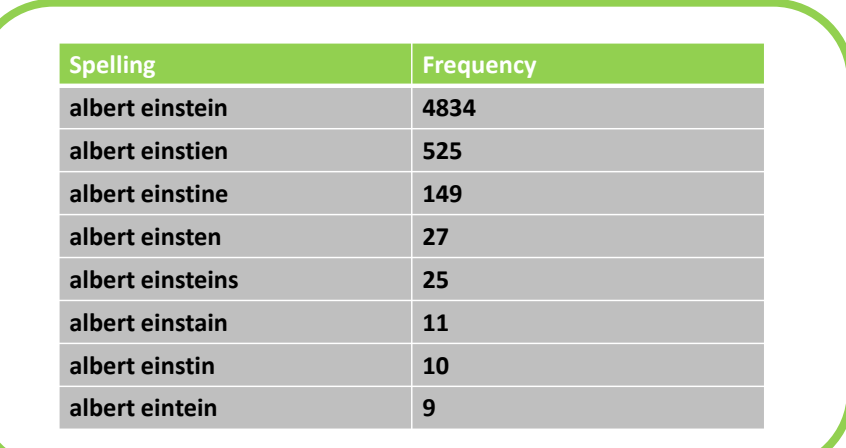

#### Dangers: Welcome to the Filter Bubble

- Data-driven methods are very powerful
- But what happens to the niche information need?
- What if I want to see that video that nobody else likes?
- Diversification techniques can help but there is a danger of drowning in the mainstream

#### Section 3

#### **IR FOR CHILDREN**

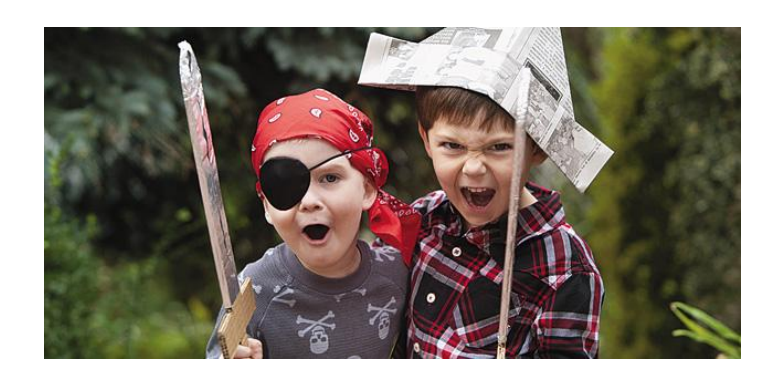

#### Meet the Users The PuppyIR Project

- European Union research project on childfriendly information access
- Investigate the specific needs of children
- Create an open-source framework to cater for these needs
- 5 Universities, 3 Business partners

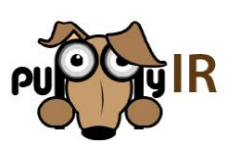

#### The Internet – A Place full of Kids

- Children interact with the Internet at a younger age (~ 4 years old)
- They spend more time online
- ~40% of British 10-year-olds have regular unsupervised Internet access

#### How to learn what Children Need?

- Literature study
- Surveys
	- 300 US parents and teachers
- User studies
	- 49 Dutch elementary school children
- Query log analyses
	- Thousands of young Yahoo users

#### The Internet – A Place for Kids?

- Many media platforms are mirrors of popular culture
- Large parts of their content might not be suitable for children
- Most IR systems are designed with adult users in mind, not children

#### Children's Deficits

- They type / spell badly
- They browse rather than search
- They are bad at keywording
- They struggle with search interfaces
- Everything is relevant
- Complex content is a challenge

#### Web Page Classification

- Can we automatically determine whether a web site is suitable for children?
	- Based on its content
	- Based on its link neighborhood

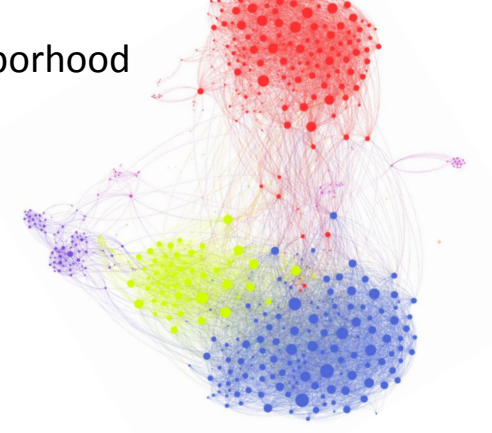

## Content Simplification

- Sometimes we do not want to completely exclude certain documents
- But they still contain complex language that is hard to grasp for kids
- In these cases, we can automatically offer simplifications for difficult/technical terms

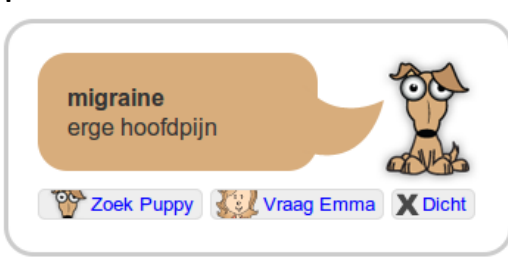

# Video Classification

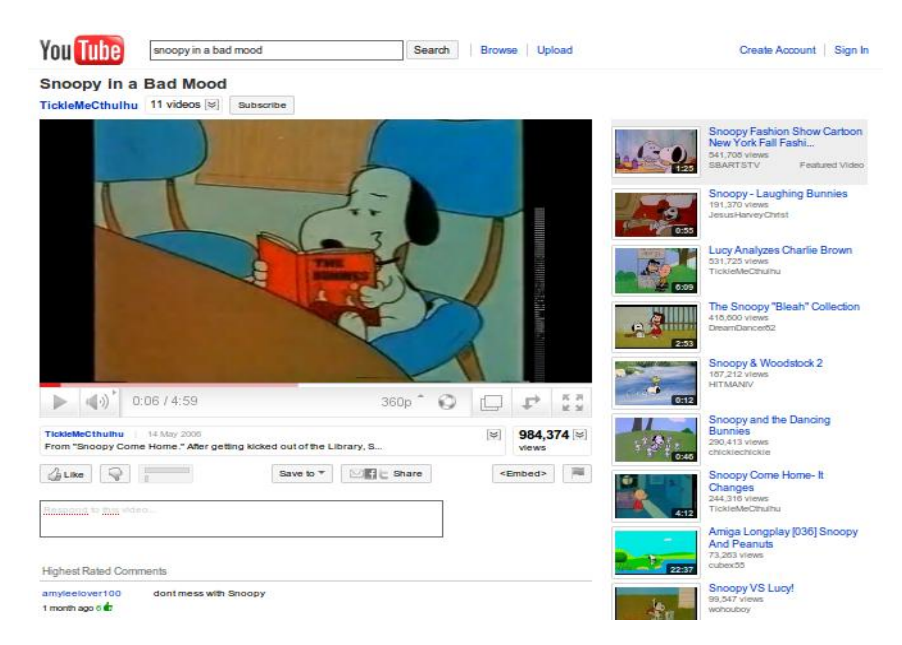

#### Demo: Museon/Gemeentemuseum

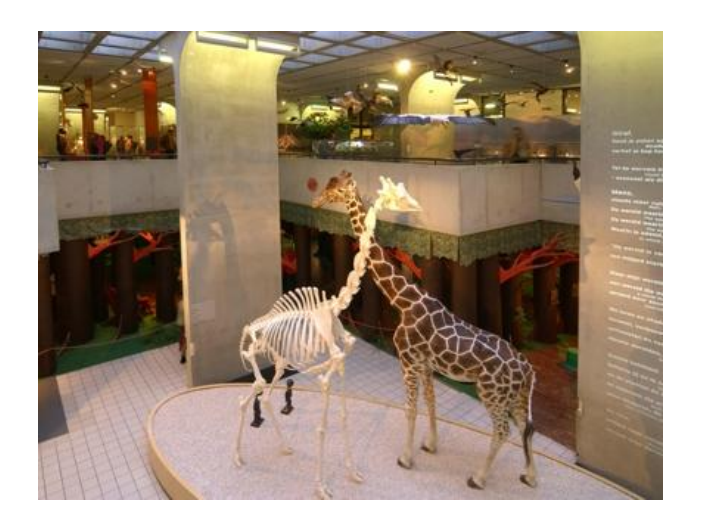

#### Demo: Emma Kinderziekenhuis

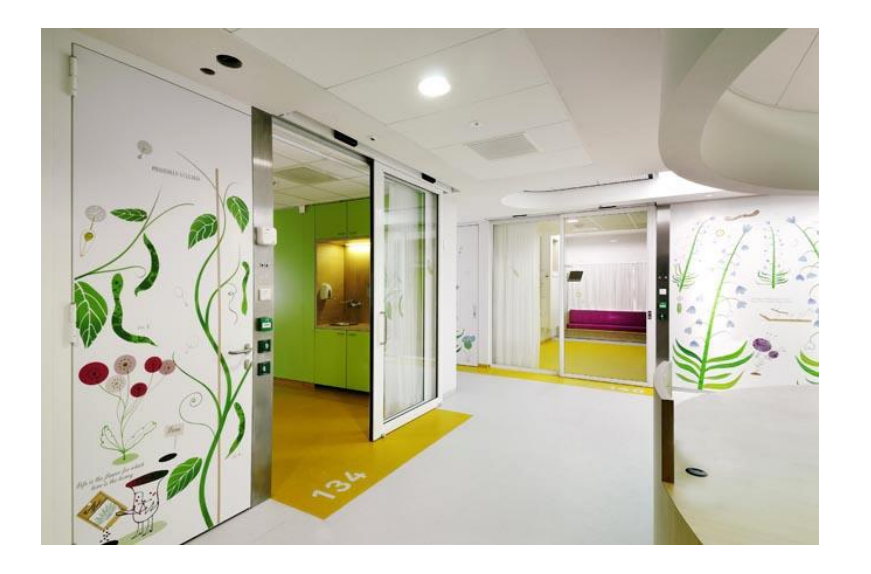

#### Section 4

#### **RECOMMENDED READING**

#### Introduction to IR

- Manning, Raghavan, Schutze
- Available online at:
- http://nlp.stanford.edu/IR-book/
- All-in-one you need to know

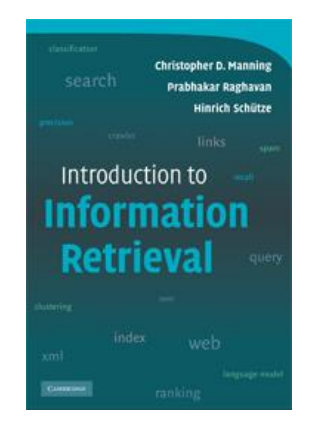

#### Modern Information Retrieval

- Baeza-Yates, Ribeiro-Neito
- Good overview over all basic topics

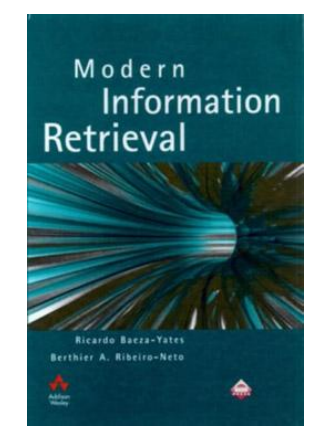

## Data Mining

- Witten, Frank
- Data mining and pattern recognition essentials

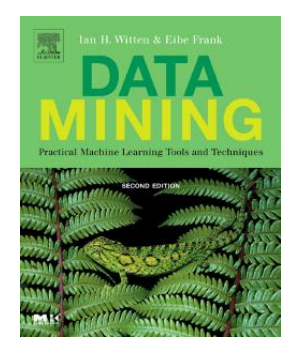

#### Managing Gygabytes

- Witten, Moffat, Bell
- What to do when your data gets large?

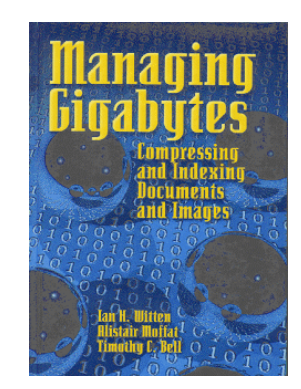

# Speech and Language Processing

- Jurafsky, Martin
- Everything you ever want to know about language processing

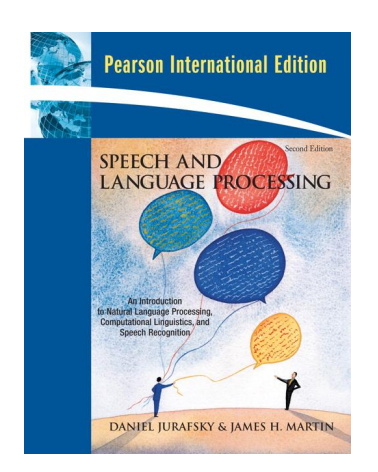